# *TP-Analyse des résultats ACP*

# *1.Statistiques descriptives*

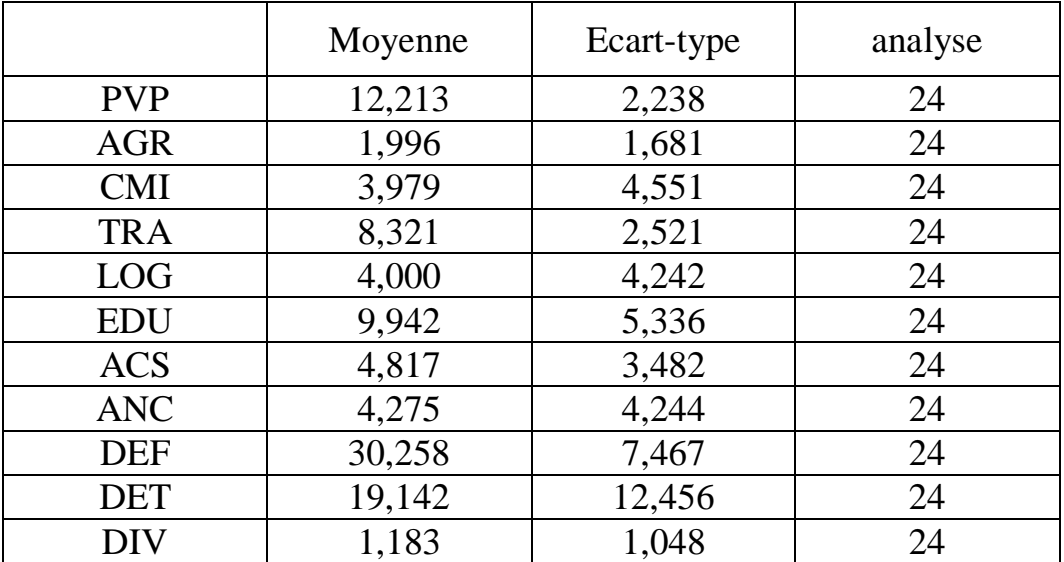

# **Statistiques descriptives**

Ce tableau donne les moyennes, les écarts-type de toutes les variables.

### *2.***Test de Bartlett**

#### **Indice KMO et test de Bartlett(a)**

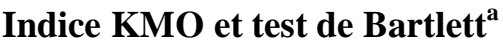

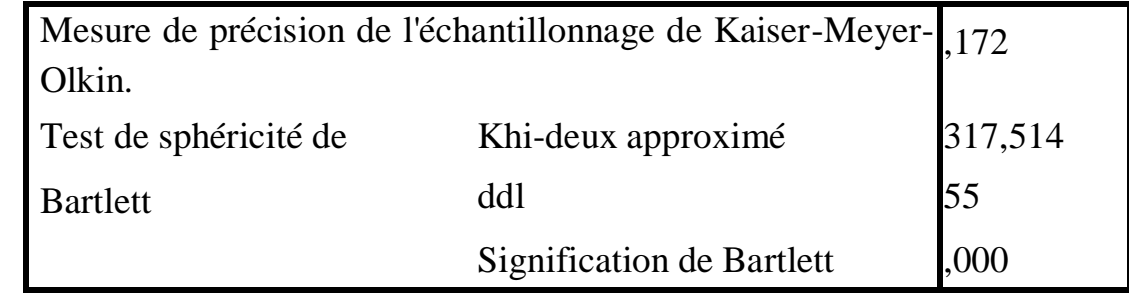

a. Basé sur les corrélations

 Le test de Sphéricité de Bartlett permet de tester l'hypothèse nulle qui est : la matrice de corrélation est une matrice identité. Le résultat du test de sphéricité de Bartlett est significatif (p < 0,0005). On peut donc rejeter l'hypothèse nulle ; et donc la matrice de corrélation n'est pas une matrice identité.

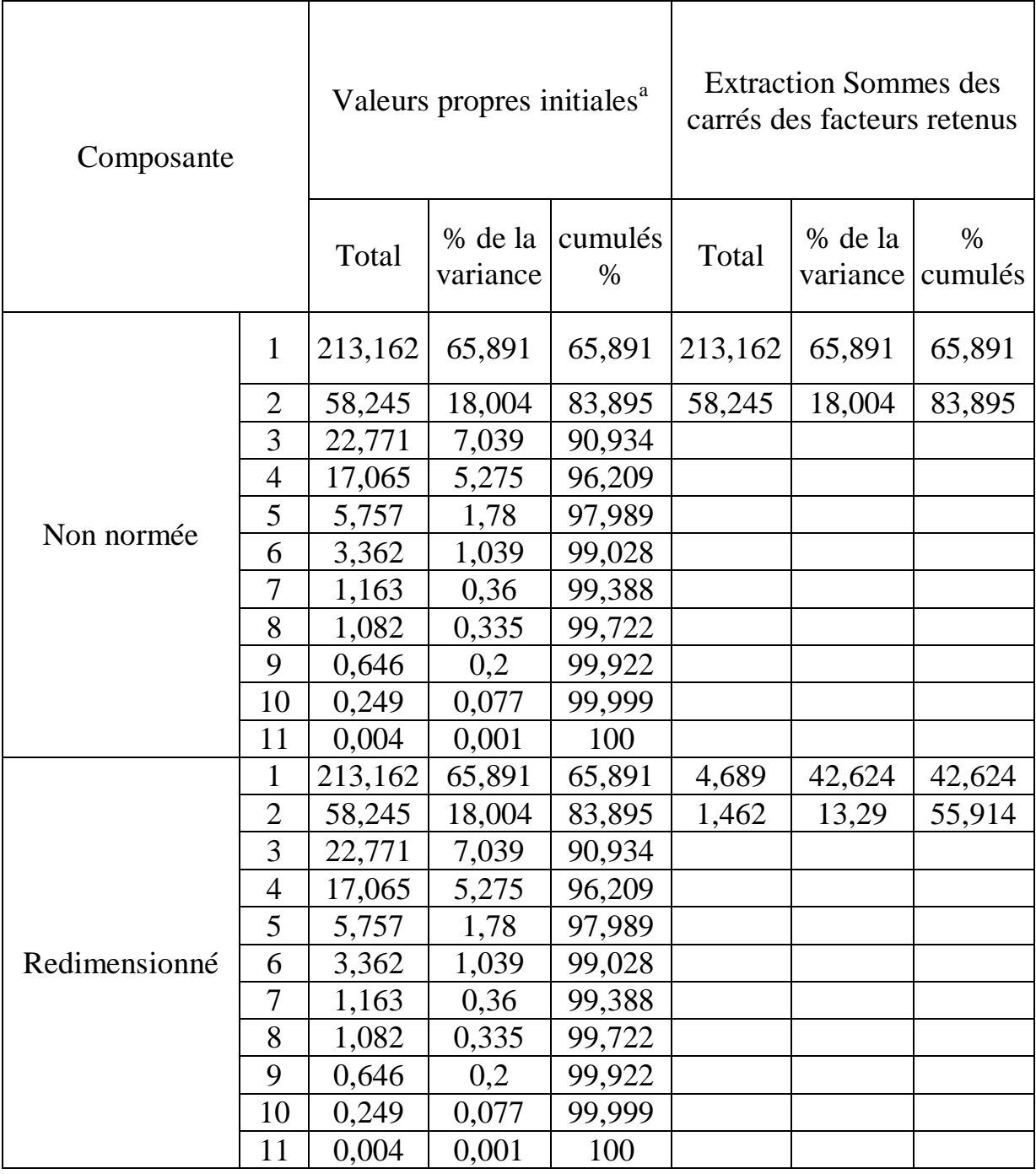

## *3.***Valeur propre et variance totale expliqué Variance totale expliquée**

Méthode d'extraction : Analyse en composantes principales.

a. Lors de l'analyse d'une matrice de covariance, les valeurs propres initiales des solutions directe et centrée sontles mêmes.

- Les valeurs propres sont données dans la colonne **« total »** ; elles représentent l'inertie portéespar les axes principaux.
- L'inertie totale est égale à la somme des valeurs propres ; ainsi

 $I=213,586+\ldots+0.00=324,025.$ 

- La contribution de chaque axe principal à l'inertie totale est donnée par le pourcentage d'inertie, qui est le rapport entre la valeur propre et l'inertie totale, soit lambda/I.
- $\geq$  La plus grande valeur propre 213,586 est associé à l'axe principale D1. Cet axe explique 65,917 de la variabilité. De même, la valeur propre 58,252 est associée à l'axe principal D2 qui explique 17,978 de la variance. Le plan constitué des deux axes D1 et D2 explique 83,895 de lavariabilité.

#### *4.***Nombres d'axes principaux à retenir :**

Pour choisir le nombre d'axes principaux à retenir, deux règles sont applicables :

- **Première règle** : on choisit le nombre d'axe en fonction de la restitution minimale d'information que l'on souhaite. Par exemple, on veut que le modèle restitue au moins 80% de l'information.
- **Deuxième règle :** On observe le graphique des valeurs propres et on ne retient que les valeurs qui se trouvent à gauche du point d'inflexion. Graphiquement, on part des composants qui apportent le moins d'information (qui se trouvent à droite), on relie par une droite les points presque alignés et on ne retient que les axes qui sont au dessus de cette ligne.<br>Graphique de valeurs propres

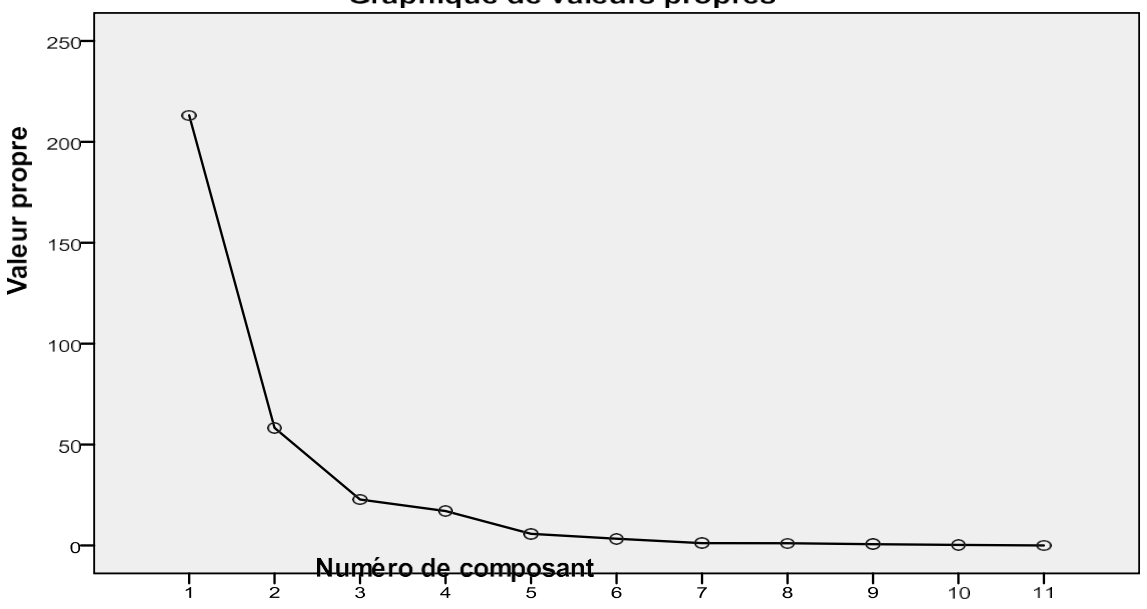

Dans notre exemple, on ne retient que les deux premiers axes qui permettent de prendre encompte environ 83,895 de l'inertie totale.

#### *5.***Qualité de représentation**

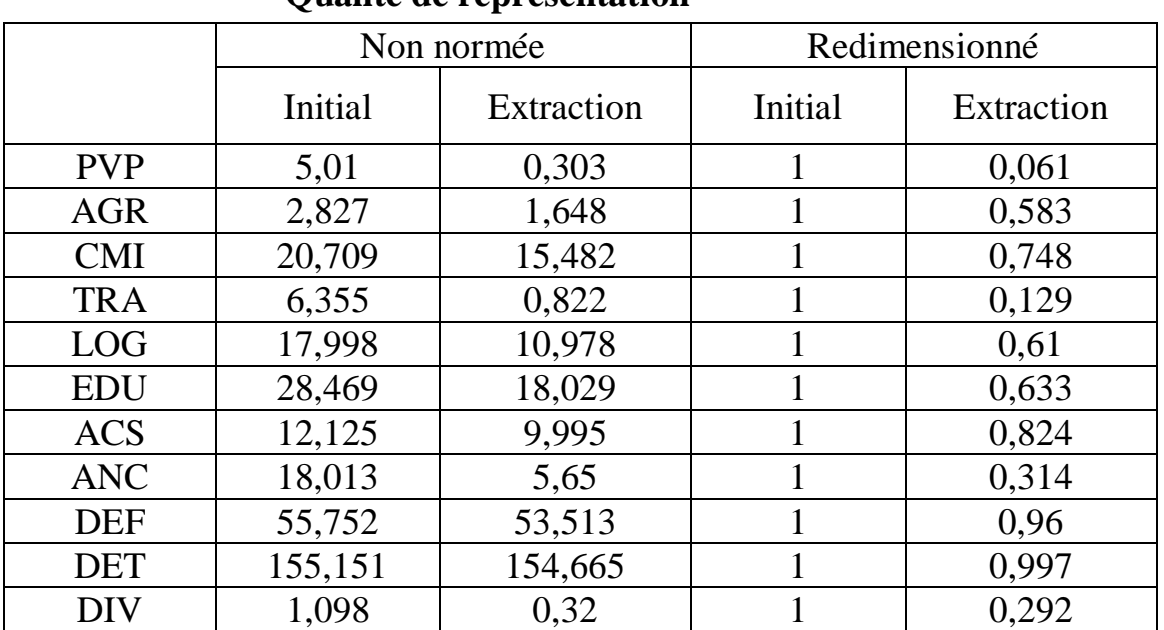

#### **Qualité de représentation**

Méthode d'extraction : Analyse en composantes principales.

La Qualité de représentation permet de voir dans quelle mesure les variables initiales sont-elles prises en comptes par les nouvelles variables extraites (i.e. les composantes principales).

Par **exemple**, la qualité de représentation de la variable **« det »** est 0.997 ; cela veut dire que 99.7% de la variance de la variable est prise en compte par l'un des deux axes principaux. Par contre la variable **« pvp »** est mal représentée par les deux axes, et donc sera mal prise en compte par les nouvelles variables.

### *6.***Coordonnées des individus dans les axes principaux :**

Dans l'éditeur des données, on retrouve les coordonnées des individus dans le premier axeprincipal et dans le deuxième axe principal.

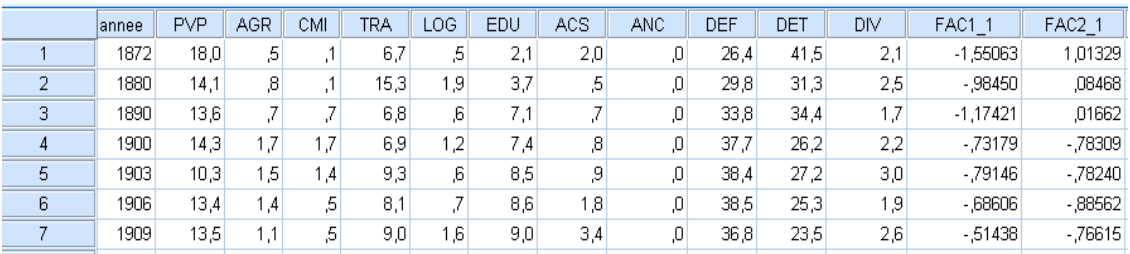

 Pour la représentation graphique, on clique sur **«Graphes+Diagramme**  de **dispersion+simple »**.

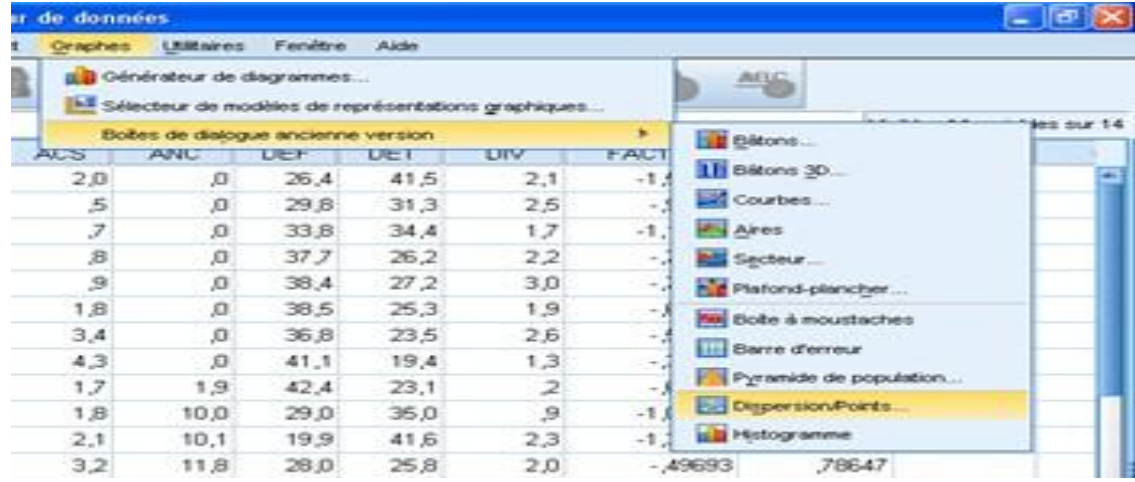

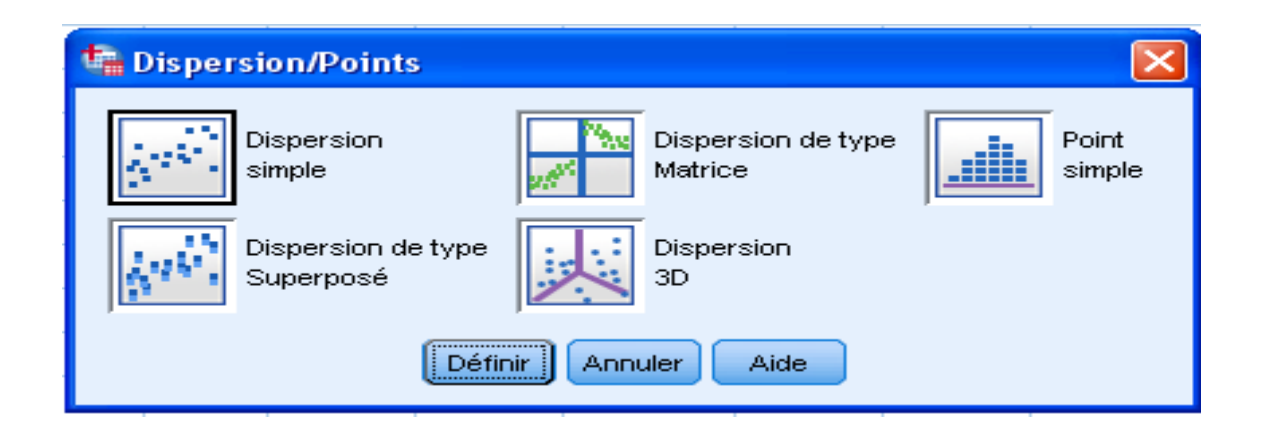

# **Cours 3 : L'ACP** sous SPSS **Dr. SABEUR.C.M**

I

 $\frac{8}{1}$ 

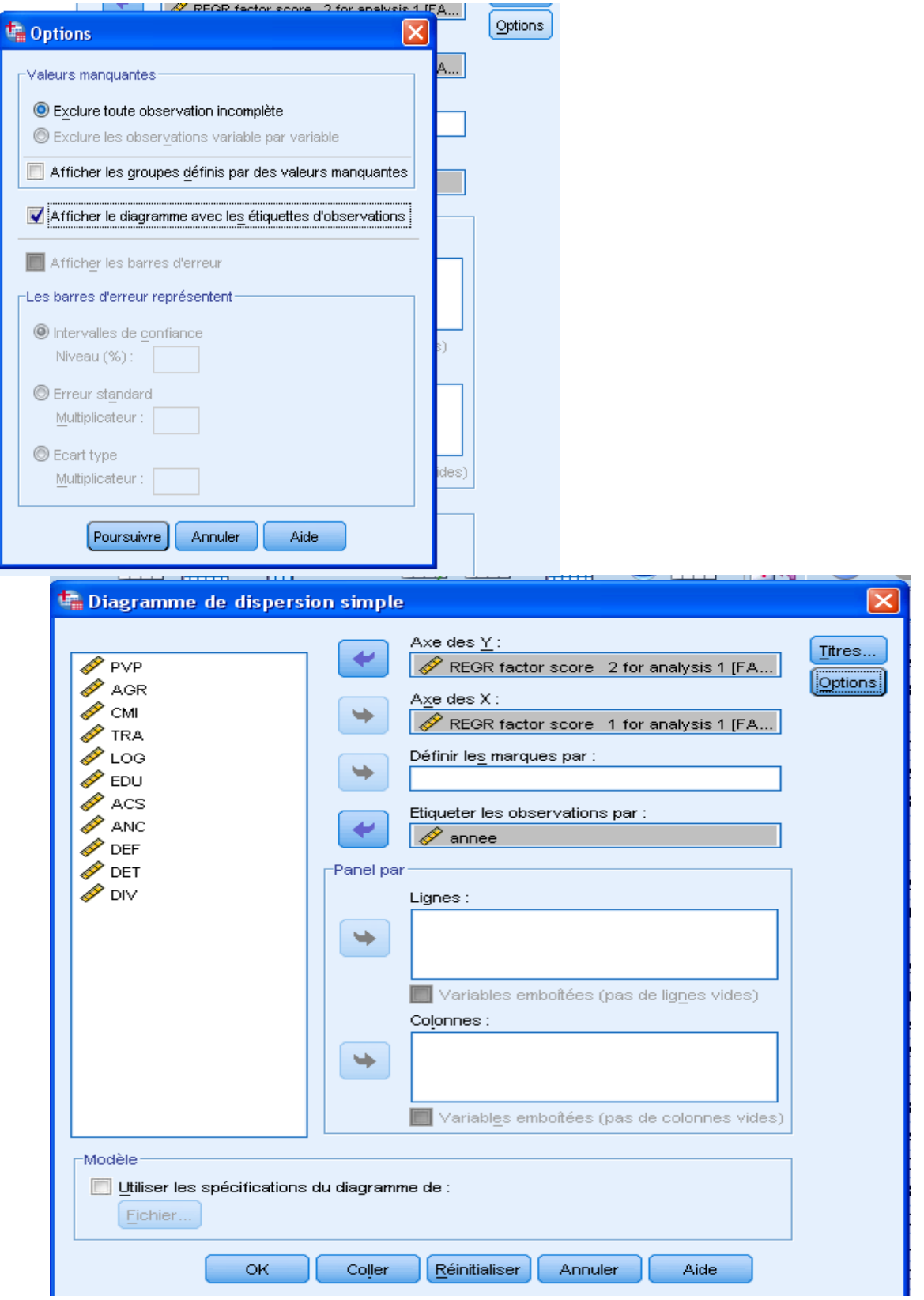

 En cliquant deux fois sur le graphe et en ajoutant les deux axes des **X** et **Y** dans le graphe, on ale graphe suivant

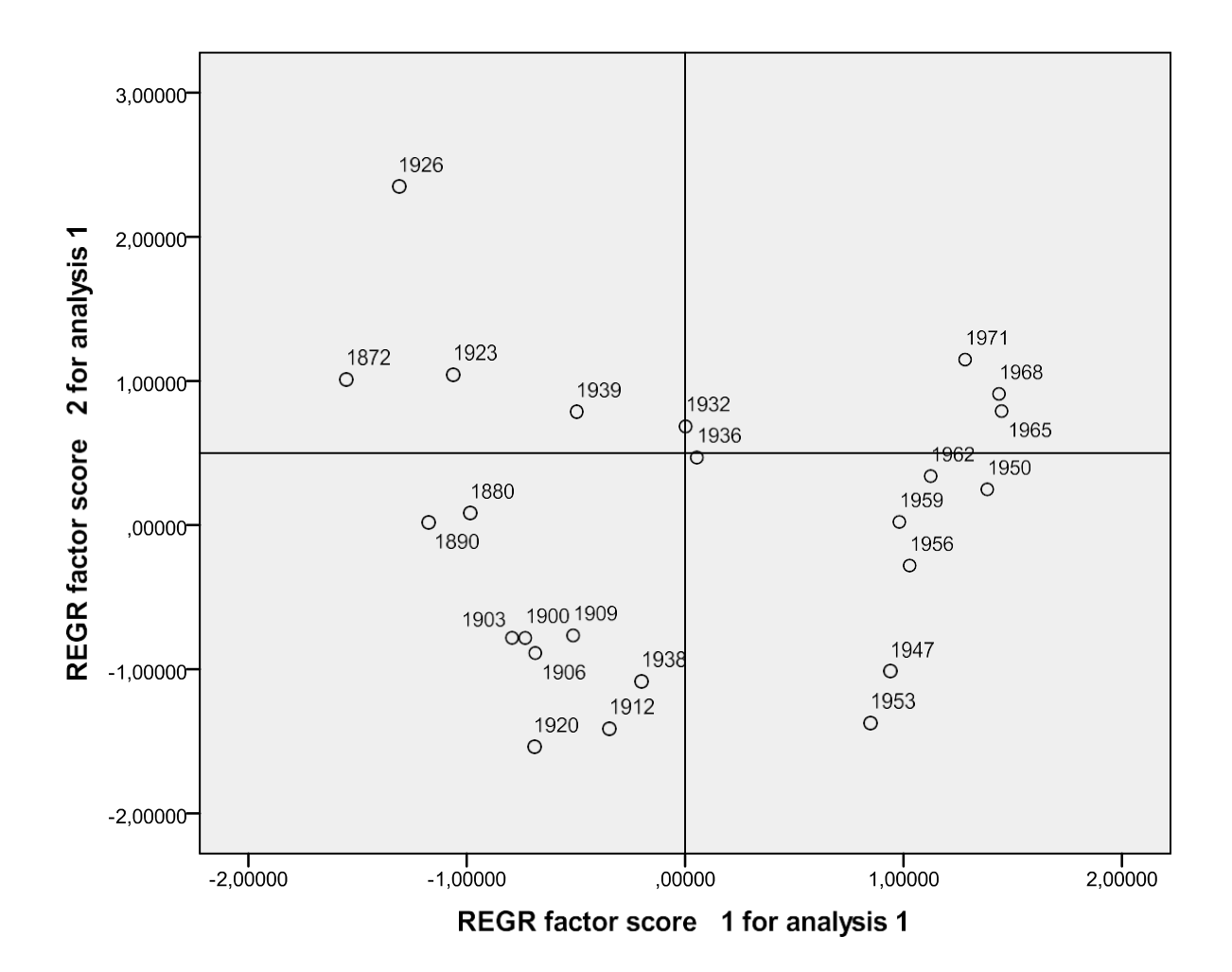

### *7.***Coordonnées des variables :**

Les coordonnées des variables du tableau sont données par la matrice des corrélations variables/facteurs.

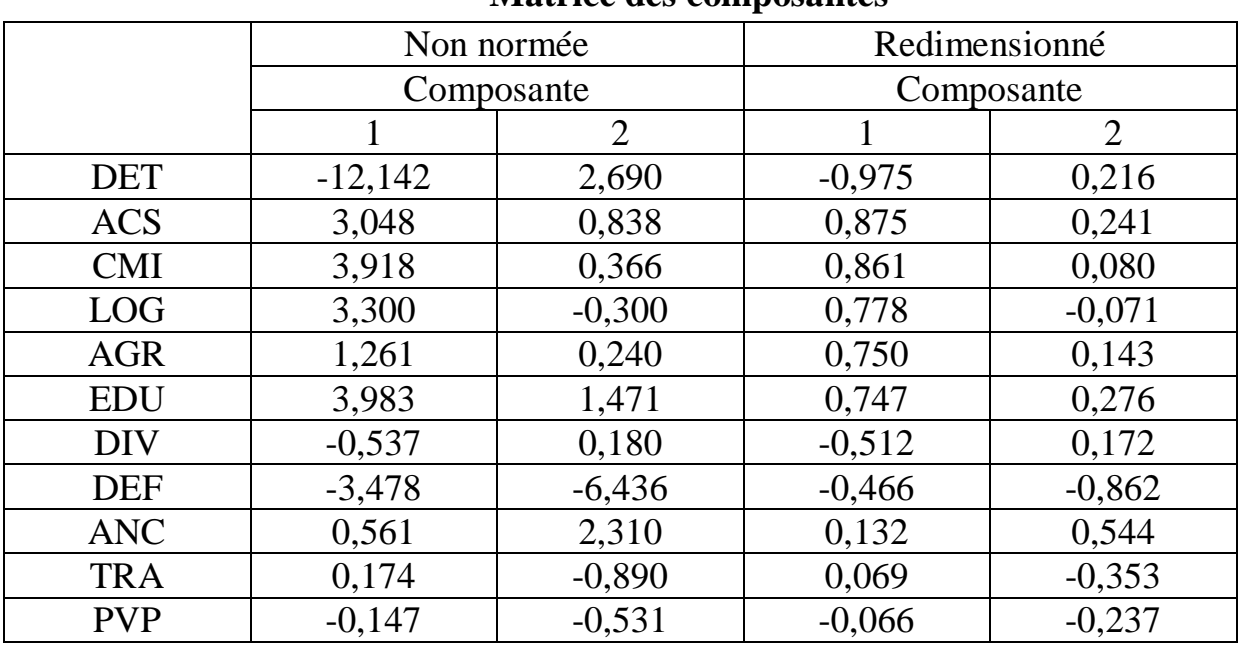

#### **Matrice des composantes<sup>a</sup>**

Méthode d'extraction : Analyse en composantes principales.

a. 2 composantes extraites.

#### **Représentations graphiques**

#### Diagramme de composantes

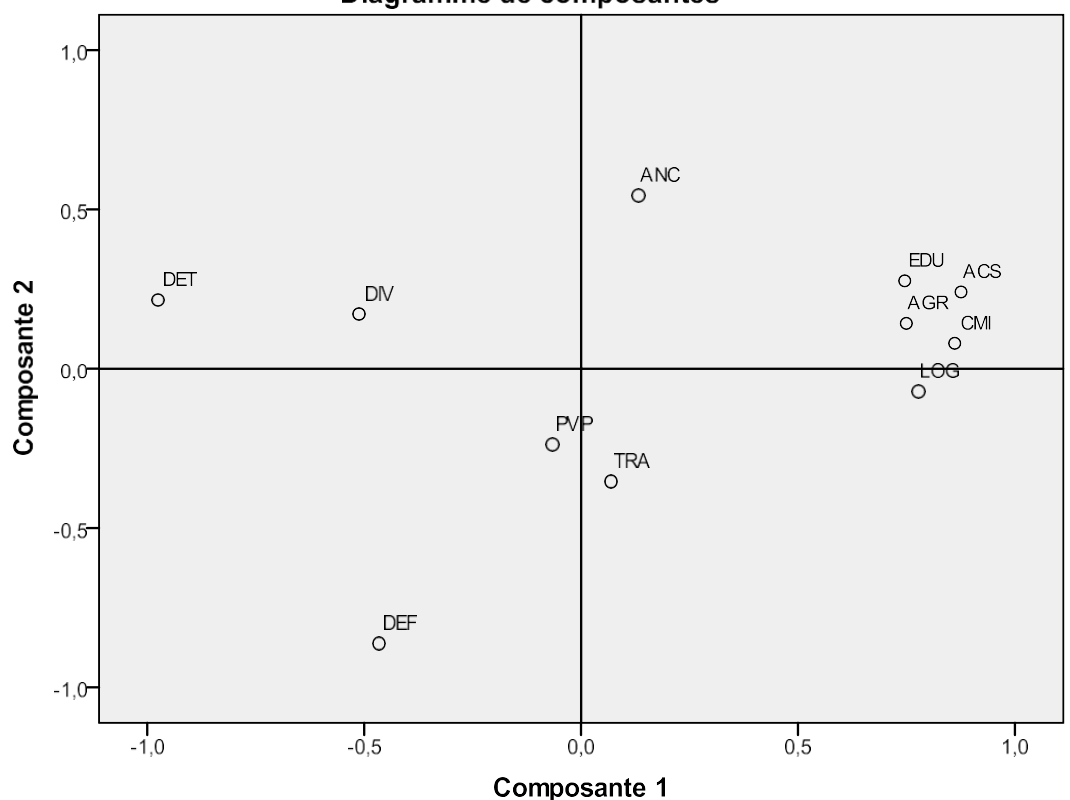

- Il y a de fortes corrélations entre le premier axe et la Dette (négative), le Commerce, le Logement et l'Agriculture (positives). L'axe ¢2 est lui très lié à la variable DEF.
- La proximité des variables EDU, ACS, AGR, CMI et LOG sur le graphe permet de conclure qu'il existe un lien fort entre ces variables mais cette interprétation ne vaut que parce ces variables sont bien représentées dans le plan 1-2 (les points correspondants sont proches du cercle). La proximité des variables PVP et TRA ne peut pas être interprétée : ces variables sont mal représentées puisque les points correspondants sont éloignés du cercle.

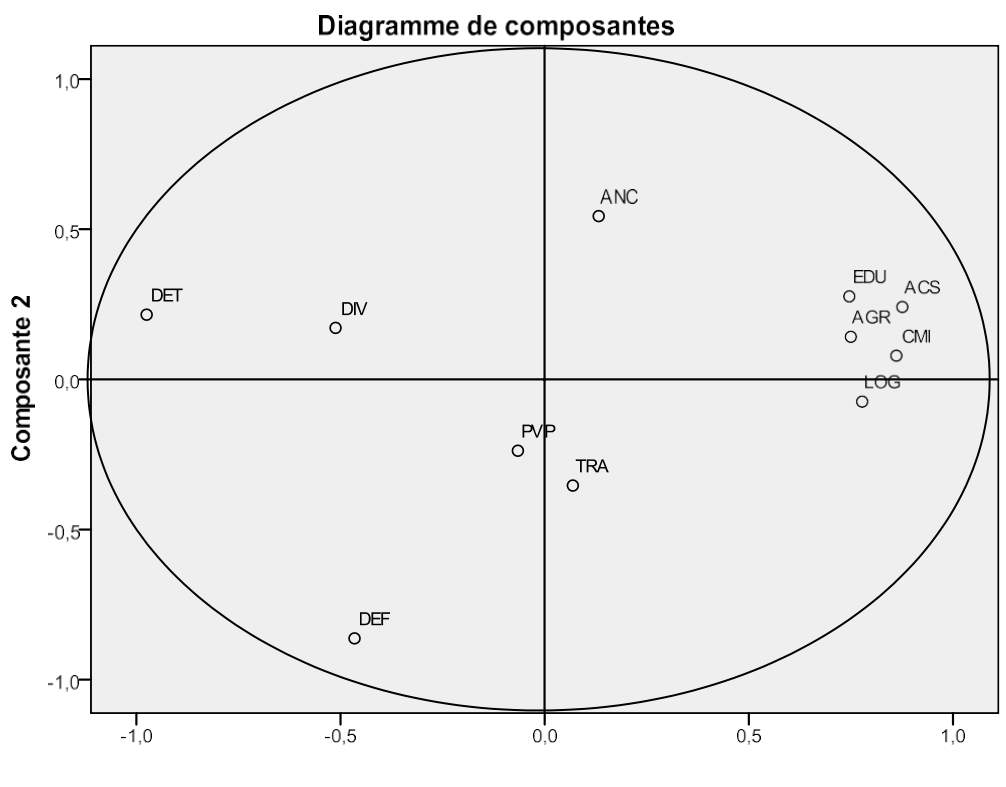

Composante 1